#### **Chapter 3 • Analyzing Business Transactions Using T Accounts**

#### **TEACHING OBJECTIVES**

- **3-1**) Set up T accounts for assets, liabilities, and owner's equity.
- **3-2**) Analyze business transactions and enter them in the accounts.
- **3-3**) Determine the balance of an account.
- **3-4)** Set up T accounts for revenue and expenses.
- **3-5**) Prepare a trial balance from T accounts.
- **3-6)** Prepare an income statement, a statement of owner's equity, and a balance sheet.
- **3-7**) Develop a chart of accounts.
- **3-8)** Define the accounting terms new to this chapter.

#### **SECTIONS**

- 1. Transactions That Affect Assets, Liabilities, and Owner's Equity
- 2. Transactions That Affect Revenue, Expenses, and Withdrawals

#### CHAPTER OVERVIEW/LEARNING OBJECTIVES

Learning Link: Chapter 2 illustrated basic relationships in the accounting equation and showed how to prepare financial statements. Chapter 3 introduces tools accountants use to analyze business transactions, as well as the chart of accounts.

- 13-1. This chapter shows how to set up T accounts for assets, liabilities, and owner's equity. The account name is written on the top of the letter **T**. Increases and decreases to the account are entered on either the left or right side of the vertical line.
- 13-2. This chapter explains how to enter business transactions into the T accounts.
  - a. Increases in an *asset* account appear on the debit (left) side because assets are on the left side of the accounting equation.
  - b. An increase in a *liability* account is recorded on the credit (right) side because liabilities are on the right side of the accounting equation.
  - c. Increases in *owner's equity* are shown on the credit (right) side of an account. Decreases appear on the debit (left) side.
  - d. The *drawing* account is used to record the withdrawal of cash from the business by the owner. The drawing account decreases owner's equity.

- 13-3. The chapter explains that the difference between the amounts recorded on the two sides of an account known as the *balance* of the account.
- 13-4. This chapter shows how to set up T accounts for revenues and expenses.
  - a. Revenue accounts increase owner's equity; therefore, increases are recorded on the credit side of revenue accounts.
  - b. Expenses are recorded on the debit side of the expense accounts because expenses decrease owner's equity.
- 13-5. The *Trial Balance* is a statement to test the accuracy of the financial records. Total debits should equal total credits.
- 13-6. The chapter explains how to prepare an income statement, a statement of owner's equity, and a balance sheet.
- 13-7 The chapter explains how to develop a *chart of accounts* which is a list of the firm's accounts arranged in a predetermined order and are numbered for handy reference and quick identification. Typically, Balance sheet accounts come first, followed by income statement accounts.

At the beginning of the chapter, there is a short paragraph about *AT&T*. Let's read this together. . .

Ask. . . "How might the accountants who worked with some of the earliest telephone companies have recorded sales transaction in 1876? What effect did this transaction have on the fundamental accounting equation?"

Answer-- Students should recognize that sales will increase owner's equity, or revenue. Both the asset and the owner's equity side of the accounting equation are increased by the amount of the sale.

<u>FAST FACTS</u> Alexander Graham Bell invented the telephone and gave birth to the company that would later become AT&T.

- Over the past century, AT&T has broadened its offerings through new product development and diversification.
- AT&T offers the greatest number of phones that work in most countries; the largest Wi-Fi network in the United States; and the largest number of high-speed internet access subscribers in the United States.

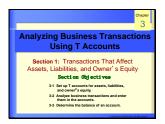

# Section 1. TRANSACTIONS THAT AFFECT ASSETS, LIABILITIES, AND OWNER'S EQUITY

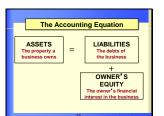

# Classification of Accounts - Asset Accounts Asset accounts show the property a business owns. - Liability Accounts Liability accounts show the debts of the business. - Owner's Equity Accounts Owner's equity accounts show the owner's financial interest in the business.

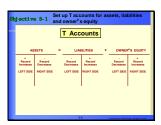

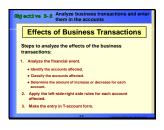

#### Objective 3-1

# Asset, Liability, and Owner's Equity Accounts

- Write the fundamental accounting equation on the chalkboard.
- Emphasize that the two sides *must* be equal.
- Explain that accountants use the word account to describe the place where all information pertaining to a single item in the equation is recorded.
- Inform students that accountants use a tool known as the *T account* to illustrate transactions.

<u>Objective 3-2</u> - Analyze business transactions and enter them in the accounts.

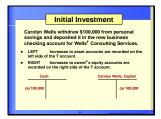

## **♦** Recording a Cash Investment

- Explain to students that using T accounts simplifies recordkeeping, by grouping all transactions of a particular type together.
- Under the accounting equation (which has been written on the board), draw a T account below each element, writing plus and minus signs.
- Point out that Assets are on the <u>left side</u> of the accounting equation. This means to increase any asset account you have to place the \$ amount on the <u>left side</u> of the T account.
- Since Liabilities and Owner's Capital are on the <u>right side</u> of the accounting equation, to increase those accounts you would put the \$ amount on the opposite side, or the right side of the T account.
- To record the cash investment, review the transaction analysis model with students:

- (1) What are the accounts effected?— Cash, Capital
- (2) What is the account classification?
- (3) Then review the Left-Right rules for recording the transaction in a T account.

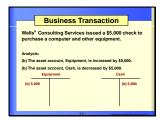

# **♦** Recording a Cash Purchase of Equipment

 To record the cash purchase of equipment, review the transaction analysis model with students:

#### For each transaction ask:

- (1) What are the accounts effected?—cash, equipment
- (2) What is the account classification?
- (3) Then review the Left-Right rules for recording the transaction in a T account.

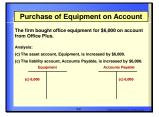

# **♦** Recording a Credit Purchase of Equipment

 To record a purchase of equipment on credit, review the transaction analysis model with students:

- (1) What are the accounts effected?— equipment, accounts payable
- (2) What is the account classification?
- (3) Then review the Left-Right rules for recording the transaction in a T account.

# Purchase of Supplies for Cash Wells' Consulting Services issued a check for \$1,500 to Office Delux Inc. to purchase office supplies. Analysis: (d) The asset account, Supplies, is increased by \$1,500. (d) The saset account, Cash, is decreased by \$1,500. (d) 1,500

# **Recording a Cash Purchase of Supplies**

 To record the cash purchase of supplies, review the transaction analysis model with students:

- (1) What are the accounts effected?—cash, supplies
- (2) What is the account classification?
- (3) Then review the Left-Right rules for recording the transaction in a T account.

# **Recording a Payment to a Creditor**

 To record the payment of a liability, review the transaction analysis model with students:

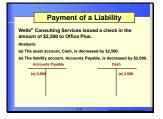

#### For each transaction ask:

- (1) What are the accounts effected?—cash, accounts payable.
- (2) What is the account classification?
- (3) Then review the Left-Right rules for recording the transaction in a T account.

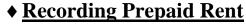

• To record the cash payment of two months rent in advance, review the transaction analysis model with students:

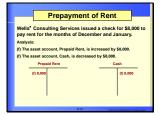

- (1) What are the accounts effected?—cash, prepaid rent
- (2) What is the account classification?
- (3) Then review the Left-Right rules for recording the transaction in a T account.

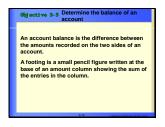

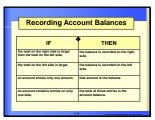

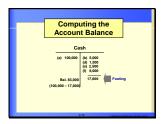

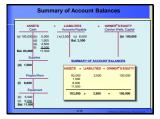

#### **Objective 3-3**

# **Account Balances**

- Review with students the procedure for balancing a T account:
  - (1) Total amounts on the left (debit) side.
  - (2) Total the amounts on the right (credit) side.
  - (3) Subtract the smaller amount from the larger amount or "foot."
- Remind students that each element of the fundamental accounting equation is equal to the sum of the balances of all Taccounts it includes.
- Thus, the balances of all T accounts will result in equality of the fundamental accounting equation.
- Remind students that Wells' Consulting Services is a new business so all of the T accounts started out with \$0 balances.
- Explain that the T accounts for an established business would include previous balances.
- Have student's demonstrate their mastery of T accounts by asking them to record various transactions—you could call on certain students to orally describe what happens or have students come up to the board and enter the transactions into T accounts.

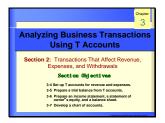

# Section 2. TRANSACTIONS THAT AFFECT REVENUE, EXPENSES, AND WITHDRAWALS.

# **Revenue and Expense Accounts**

- Review the definition of owner's equity.
- Draw a T account on the board and label it "Owner's Equity."
- On the left side, write "Expenses" and "Drawings." On the right side, write "Revenues."
- Discuss how expenses and the Drawing account reduce Owner's Equity and how revenues increase Owner's Equity.

# The right side of the revenue account shows increases and the left side shows decreases. Decreases in revenue accounts are are but might occur because of corrections or transfers.

# ◆ <u>Recording Revenue from Services Sold</u> <u>for Cash</u>

To record the cash receipt from revenue earned:

- (1) What are the accounts effected?—cash, fees income
- (2) What is the account classification?
- (3) Then review the Left-Right rules for recording the transaction in a T account.

 Remind students that revenues cause an increase in Owner's Equity. Hence, we enter the \$ amount on the right side of the Fees Income account.

## Objective 3-4

# **◆** <u>Recording Revenue from Services Sold on Credit</u>

 To record a customer charging for services we performed, review the transaction analysis model with students:

#### For each transaction ask:

- (1) What are the accounts effected?— accounts receivable, fees income
- (2) What is the account classification?
- (3) Then review the Left-Right rules for recording the transaction in a T account.
- Remind students that even though we haven't been paid for our services yet, we record the revenue because we have earned it.

# **◆** <u>Recording Collections from Accounts</u> <u>Receivable</u>

 Review the Left-Right rules for asset accounts as you review this transaction.

Ask students, "Why don't we record revenue when we receive this payment?" — because we would be recording the revenue twice.

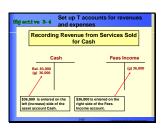

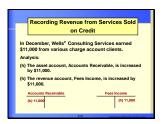

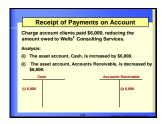

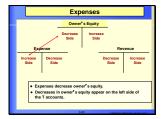

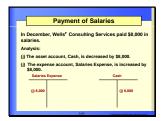

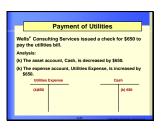

Ask students, "You own a bakery, and you sold pastries, muffins, loaves of bread, coffee, and wedding cakes. Would you want to have only one revenue account or several different revenue accounts? Why?" –More revenue accounts provide more detailed information which is used to make business decisions.

# **♦** Recording an Expense for Salaries

To record the cash payment for salaries expense:

#### For each transaction ask:

- (1) What are the accounts effected?—, salaries exp. and cash.
- (2) What is the account classification?
- (3) Then review the Left-Right rules for recording the transaction in a T account.
- Remind students that expenses cause a decrease in Owner's Equity. Hence, we enter the \$ amount on the left side of the Salaries Expense account.

# **♦** Recording an Expense for Utilities

- Ask a volunteer from the class to describe the effects of this transaction on the accounting equation.
- Emphasize the Left-right rules for expense and asset accounts.

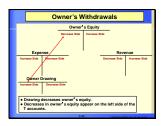

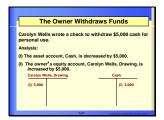

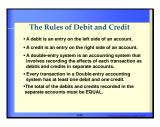

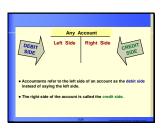

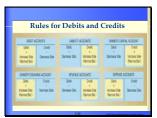

# **The Drawing Account**

- Explain that the owner's withdrawals are recorded in a separate account called, Carolyn Wells, Drawing.
- Remind students that withdrawals cause a decrease in Owner's Equity. Hence, we enter the \$ amount on the left side of the Carolyn Wells, Drawing account.

# The Rules of Debit and Credit

- Accountants do not use the term *left* and right when they talk about making entries into accounts. Instead they use the terms debit and credit.
- Explain that banks use these terms as well on your bank statements. Because your checking account is a liability to the bank, whenever you make a deposit, the bank credits your account (increasing their liability). When you write a check or withdraw money, the bank debits your account (reduces their liability).
- The accounting system is called the double-entry system. This is because:
- 1. Every transaction has at least two accounts which are effected and,
- 2. Total of the **debit** \$ = total of the **credit** \$

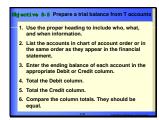

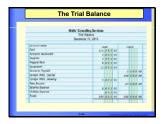

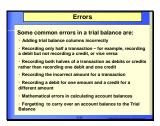

#### **Objective 3-5**

# The Trial Balance

- Review the definition of trial balance in the Glossary at the end of the chapter.
- The trial balance is not a formal financial statement.
- The only thing it tells you is whether the total of your debit balances in your accounts equals the total of your credit balances in your accounts.
- Explain that, once the trial balance is completed and balances, it can be used to prepare the financial statements.

## **◆ Understanding Trial Balance Errors**

- Explain that errors in the trial balance may be either an error in the listing of accounts on the trial balance or an error in the accounts.
- Review the list of possible trial balance errors with students. (Addition, recording an incorrect account, recording only half of a transaction, and recording both halves as debits or credits, etc.)

# **♦ Finding Trial Balance Errors**

- Review the procedures to locate trial balance errors.
  - (1) Check the trial balance for math errors.
- (2) Verify that the account balances were transferred correctly.
  - (3) Verify the account balance calculation.
  - (4) Check individual transactions.

Ask students, "If the trial balance balances, does that mean that everything was recorded correctly?"---NO

# **Managerial Implications:**

Ask students, "If you hired a person who didn't understand accounting to record all of your business transactions, what would be some of the possible consequences?"

<u>Answers</u>—checks could bounce, your credit rating of the business could be affected, the business may lose clients because payments on account are not recorded properly, etc.

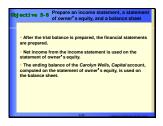

## Objective 3-6

# **Financial Statements**

 Emphasize that when T account balances are accurately carried forward to a trial balance and the resulting trial balance has been balanced, it should be used to prepare financial statements.

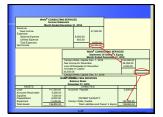

 Looking at the Trial Balance created in the text for Wells' Consulting Services, call on students to determine onto which financial statement the account should be placed.

## Objective 3-7

# **Chart of Accounts**

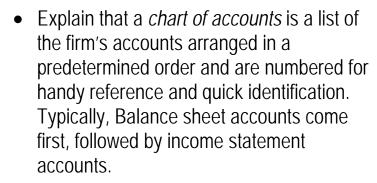

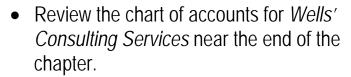

- Emphasize that the chart of accounts helps to locate and identify accounts quickly.
- Not all charts of accounts are identical.
   Account numbers and names may vary. In addition, account numbers can begin with any digit, as long as the numbering sequence groups similar accounts together.

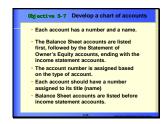

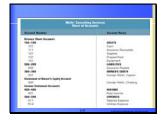

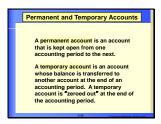

# **Permanent and Temporary Accounts**

- Explain that permanent or real accounts (assets, liabilities and the owner's capital account) have a balance which is <u>carried forward</u> to the next accounting period.
- Explain that the balances in temporary or nominal accounts (expense, revenues and the owner's drawing account) are transferred to the owner's capital account at the end of an accounting period so their balances are only temporary. In the next period, these accounts start with zero balances.

Help your students remember the various characteristics of the accounts that have been introduced to them. Make an assignment where they must make flash cards of accounts. They should write the name of an account on a 3 x 5 card. On the back of the card they must fill in the following:

- $\sqrt{}$  Type of account?
- $\sqrt{}$  How to increase the account.
- √ On which financial statement it would appear.
- $\sqrt{}$  Permanent or temporary account?